## MONTHLY FINANCIAL REVIEW TOOLSET

This tool set should be used in conjuction with Financial Controls and Monthly Review Procedures. Please consult this procedure for further details.

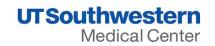

| TASK                                                        | SYSTEM(S) SOURCES      | SUGGESTED PRE-REBOOT REPORTS                      | SUGGESTED POST-REBOOT REPORTS                                   |
|-------------------------------------------------------------|------------------------|---------------------------------------------------|-----------------------------------------------------------------|
| Monthly Business Procedures                                 |                        |                                                   |                                                                 |
| Review payroll reports to verify that hires, terminations,  | PeopleSoft HCM         | Department EOPE Report                            | HCi002 Headcount & FTE                                          |
| leaves, salary changes, etc. have been properly recorded.   |                        | Payroll to GL Recon Report                        | HCi004 Leave                                                    |
|                                                             |                        | Leave Activity Report by Report-To                | HCi005 Workforce Action                                         |
|                                                             |                        | HCM Payroll Reports by Funding Department         | HCi011 Compensation                                             |
|                                                             |                        | HCM Payroll Reports by Department Positions       | PFi001 Payroll Employee Expenses                                |
| Payroll - time entry verification for Kronos participants   | Kronos                 |                                                   |                                                                 |
| Respond to communications from Accounts Payable             | PeopleSoft Accounts    | PeopleSoft Accounts Payable Inquiry               | PeopleSoft Accounts Payable Inquiry                             |
| regarding PO/ voucher approvals, amounts, etc. to ensure    | Payable and/or         | Purchasing Inquiry                                | Purchasing Inquiry                                              |
| timely posting in the financials                            | Purchasing module      | Requisition Inquiry                               | Requisition Inquiry                                             |
|                                                             |                        | Unmatched Vouchers Query                          | <u>Unmatched Vouchers Query</u>                                 |
|                                                             |                        | PeopleSoft GL Summary                             | FDi001 General Ledger Transaction Detail                        |
| Verify that approved vouchers have been processed and       | PeopleSoft Accounts    | PeopleSoft Accounts Payable Inquiry               | PeopleSoft Accounts Payable Inquiry                             |
| paid.                                                       | Payable and/or         |                                                   |                                                                 |
|                                                             | Purchasing module      |                                                   |                                                                 |
| Verify BuyCard, T&E Card, & Voyager Fuel Card transactions  | PeopleSoft Procurement | Marian Colorado (Purc)/Jeanine Michaelson (Acctg) | FDi001 General Ledger Transaction Detail                        |
| are accurate and approved in PeopleSoft Procurement         | Module(Buy Card, T&E   |                                                   |                                                                 |
| Cards.                                                      | Card, and Fuel Card)   |                                                   |                                                                 |
|                                                             |                        |                                                   |                                                                 |
| Check recurring charges (i.e. telecommunications, copier(s) | PeopleSoft Financial   | PeopleSoft GL Summary                             | FDi001 General Ledger Transaction Detail                        |
| for existence and reasonableness.                           |                        |                                                   | KKi001 Commitment Control (KK) Transaction                      |
| Process accruals for any unrecorded revenue or expenses     | PeopleSoft Financials  | PeopleSoft GL Summary                             | FDi001 General Ledger Transaction Detail                        |
| (for admin departments).                                    |                        | Hospital Income Statement                         | Hospital Income Statement                                       |
|                                                             |                        | UTSW MDF Report                                   | UTSW MDF Report                                                 |
|                                                             |                        |                                                   | HYi001 Sources and Uses By Fund Statement (Hyperion)Coming Soon |

## MONTHLY FINANCIAL REVIEW TOOLSET

This tool set should be used in conjuction with Financial Controls and Monthly Review Procedures. Please consult this procedure for further details.

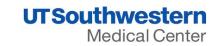

| TASK                                                      | SYSTEM(S) SOURCES      | SUGGESTED PRE-REBOOT REPORTS                                   | SUGGESTED POST-REBOOT REPORTS                                   |
|-----------------------------------------------------------|------------------------|----------------------------------------------------------------|-----------------------------------------------------------------|
| Review Transactions                                       |                        |                                                                |                                                                 |
| Salary and benefits expense. Verify the employees and     | PeopleSoft HCM         | Payroll to GL Recon Report                                     | HCi011 Compensation                                             |
| amounts are correct.                                      |                        | HCM Payroll Reports by Funding Department                      | PFi001 Payroll Employee Expenses                                |
|                                                           |                        | HCM Payroll Reports by Department Positions/ Kronos for hourly |                                                                 |
|                                                           |                        | employees                                                      |                                                                 |
| Travel and entertainment expense. Verify the expense is   | PeopleSoft Financials  | PeopleSoft GL Summary                                          | FDi001 General Ledger Transaction Detail                        |
| legitimate.                                               |                        | ReimbursementReport By Report-To                               | KKi001 Commitment Control (KK) Transaction                      |
|                                                           |                        | Department Monthly Expense Report with Voucher Details         | TVi001 Travel Expense                                           |
| Telecommunications & desktop support expense. Verify      | PeopleSoft Financials, | PeopleSoft GL Summary                                          | FDi001 General Ledger Transaction Detail                        |
| the accuracy of the amount charged.                       |                        | Department Monthly Expense Report with Voucher Details         | FDi002 Non-Labor Transaction Detail                             |
| Transactions from unfamiliar or questionable authorities  | PeopleSoft Financials  | PeopleSoft GL Summary (Exceptions)                             | FDi001 General Ledger Transaction Detail                        |
| reviewed.                                                 |                        | Department Monthly Expense Report with Voucher Details         | KKi001 Commitment Control (KK) Transaction                      |
| Large amounts reviewed.                                   | PeopleSoft Financials  | PeopleSoft GL Summary                                          | FDi001 General Ledger Transaction Detail                        |
|                                                           |                        | Department Monthly Expense Report with Voucher Details         | FDi002 Non-Labor Transaction Detail                             |
| Miscellaneous expense reviewed.                           | PeopleSoft Financials  | PeopleSoft GL Summary                                          | FDi001 General Ledger Transaction Detail                        |
|                                                           |                        | Department Monthly Expense Report with Voucher Details         | KKi001 Commitment Control (KK) Transaction                      |
| Review Financial Activity                                 |                        |                                                                |                                                                 |
| Review current activity compared to past trends.          | PeopleSoft Financials  | Department Financials Summary Reports and Subledger Reports    | HYi001 Sources and Uses By Fund Statement (Hyperion)Coming Soon |
|                                                           |                        | All Funds Reports                                              | FDi001 General Ledger Transaction Detail                        |
|                                                           |                        | PeopleSoft GL Summary                                          | KKi001 Commitment Control (KK) Transaction                      |
| Review asset and liability balances, if applicable        | PeopleSoft Financials  | Balance Sheet Reports                                          | Balance Sheet Reports                                           |
| (Accounting Office only)                                  |                        |                                                                |                                                                 |
| Review fund balances. Find and clear non-E&G fund         | PeopleSoft Financials  | Department Financials Summary Reports and Subledger Reports    | KKi001 Commitment Control (KK) Transaction                      |
| deficits or note plan to clear them. Alert area financial |                        | All Funds Reports                                              | FDi001 General Ledger Transaction Detail                        |
| leadership about significant deficits. (Accounting Office |                        | PeopleSoft GL Summary                                          | HYi001 Sources and Uses By Fund Statement (Hyperion)Coming Soon |
| only)                                                     |                        |                                                                |                                                                 |